## **QA/QM Setup Checklist**

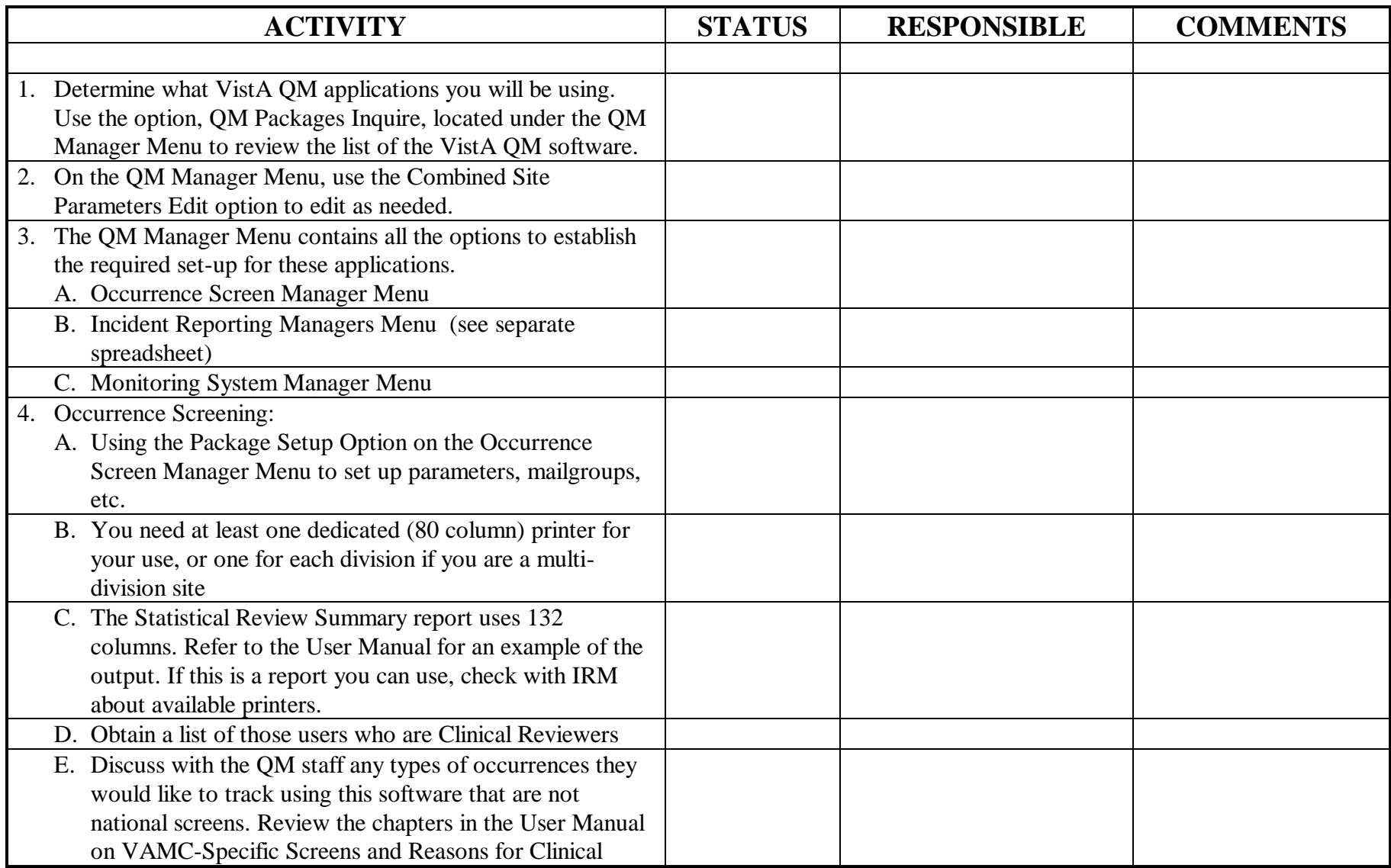

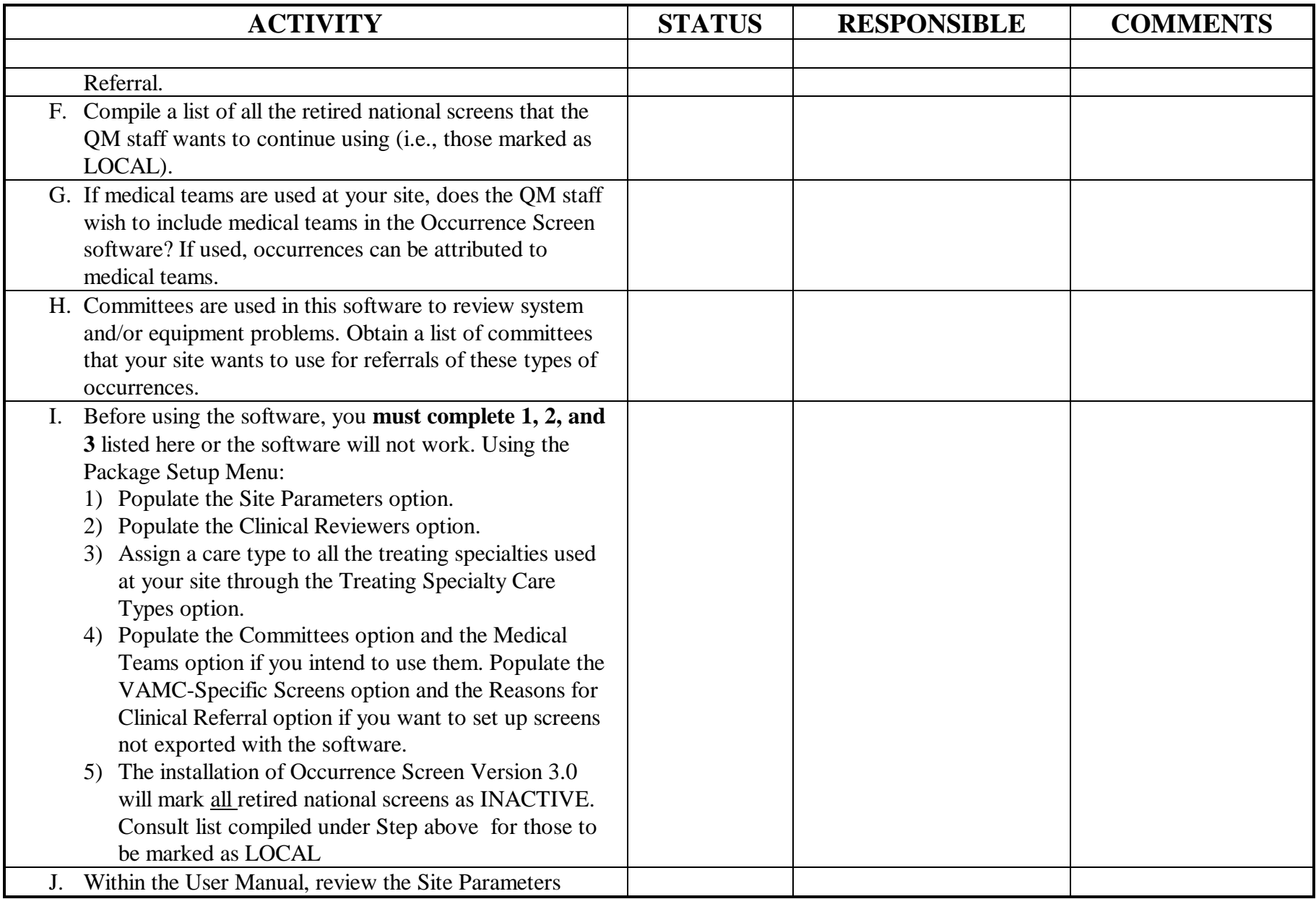

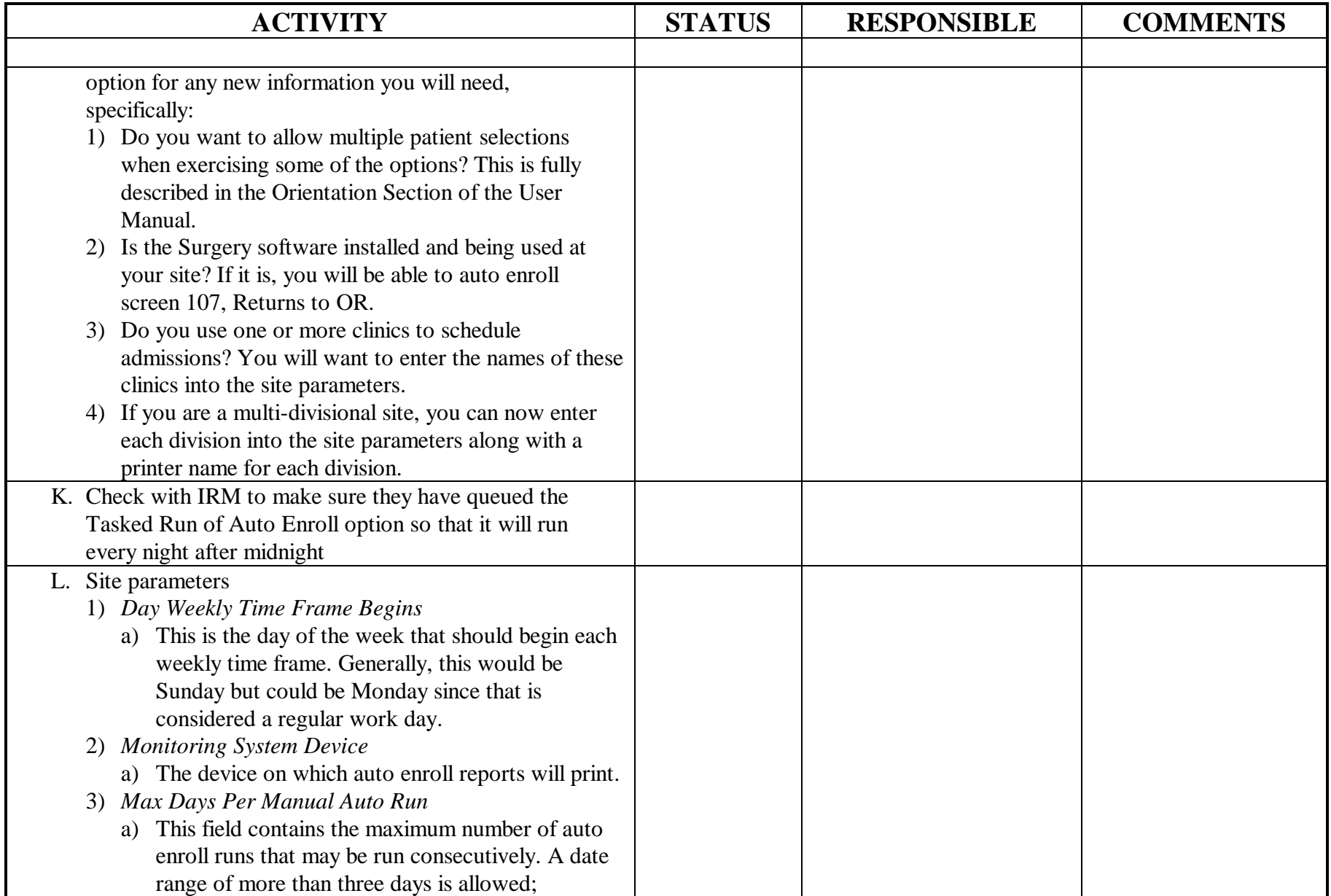

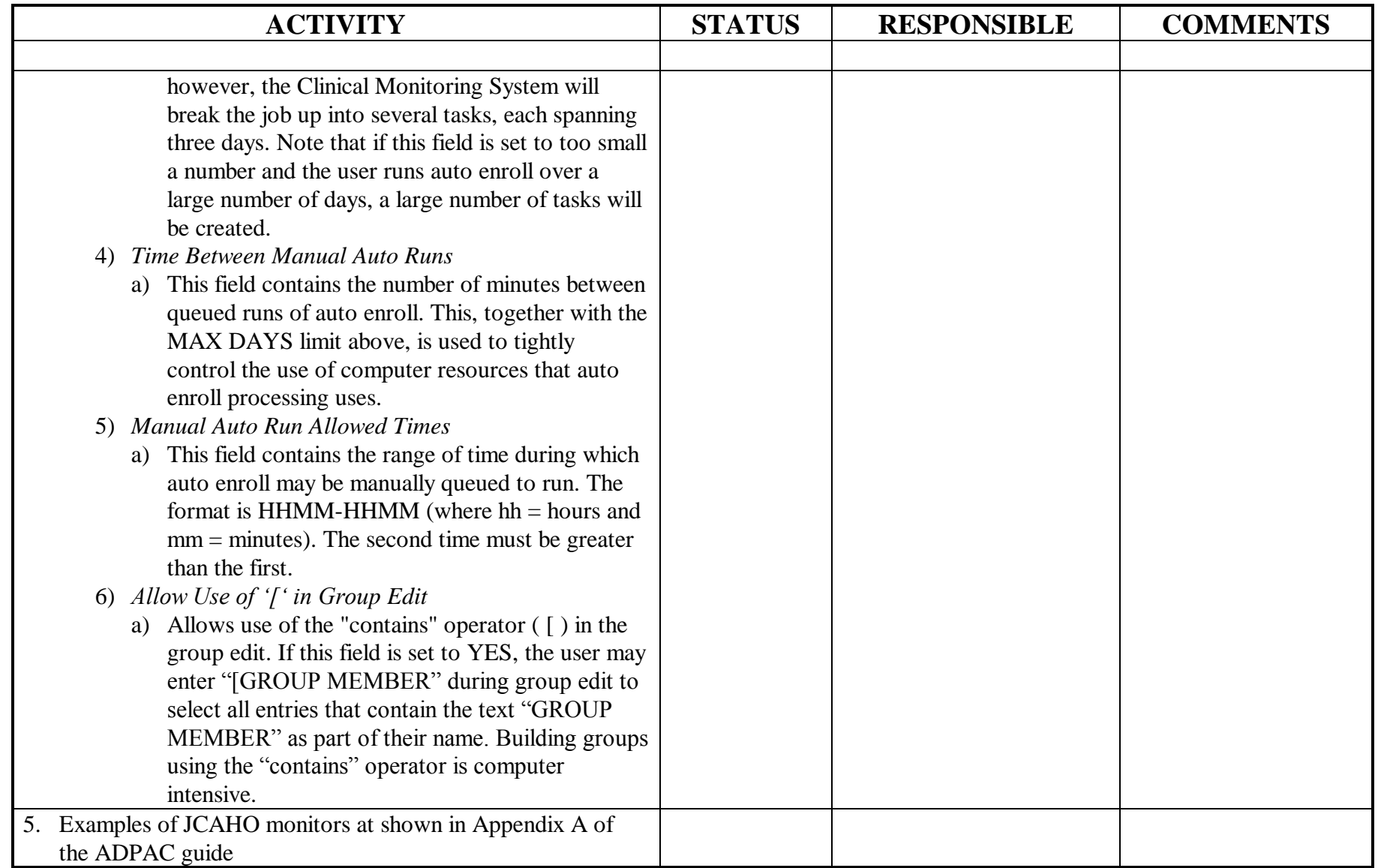